# Histoire des cycles d'affaires aux États-Unis <sup>∗</sup>

Jean-Marie Dufour † Université de Montréal

Première version: Janvier 1990 Révisions: Février 2002 Cette version: 21 janvier 2003 Compilé: 21 janvier 2003, 11:26pm

<sup>∗</sup>Cette recherche a bénéficié du support financier de la Chaire de recherche du Canada en économétrie, du Conseil des Arts du Canada (Bourse Killam), du Conseil de recherche en sciences humaines du Canada, du Conseil de recherche en sciences naturelles et en génie du Canada, de la Fondation Alexander von Humboldt (Allemagne), de l'Institut de Finance mathématique de de Montréal (IFM2), du Réseau canadien de centres d'excellence (projet MITACS) et du Fonds FCAR du Québec.

<sup>†</sup> L'auteur est titulaire de la Chaire de recherche du Canada en économétrie. Centre interuniversitaire de recherche en analyse des organisations (CIRANO), Centre interuniversitaire de recherche en économie quantitative (CIREQ) et Département de sciences économiques, Université de Montréal. Adresse postale: Département de sciences économiques, Université de Montréal, C.P. 6128 succursale Centre Ville, Montréal, Québec, Canada H3C 3J7. TEL: (514) 343 2400; FAX: (514) 343 5831; courriel: jean.marie.dufour@umontreal.ca. Page Web: http://www.fas.umontreal.ca/SCECO/Dufour .

# **Table des matières**

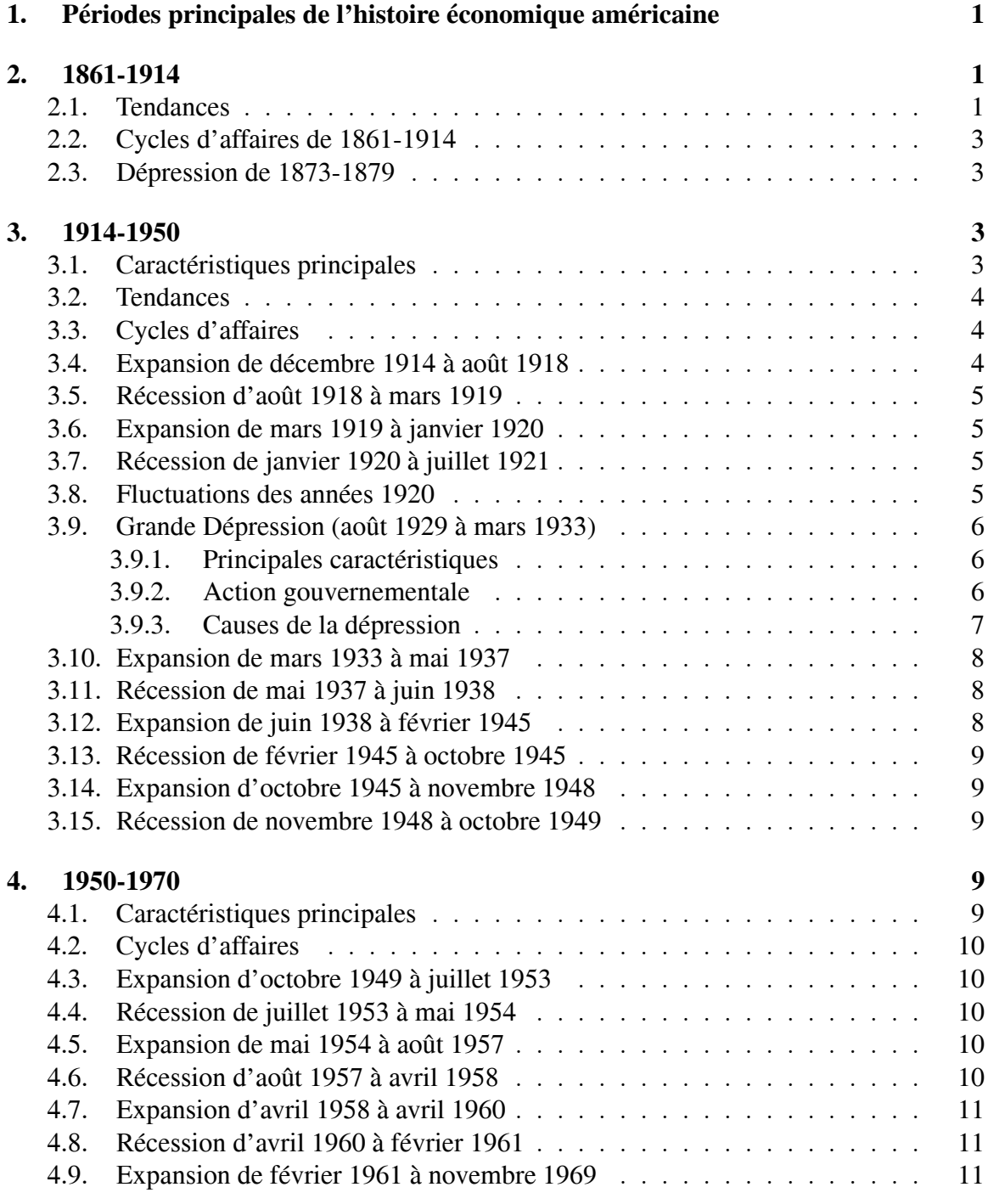

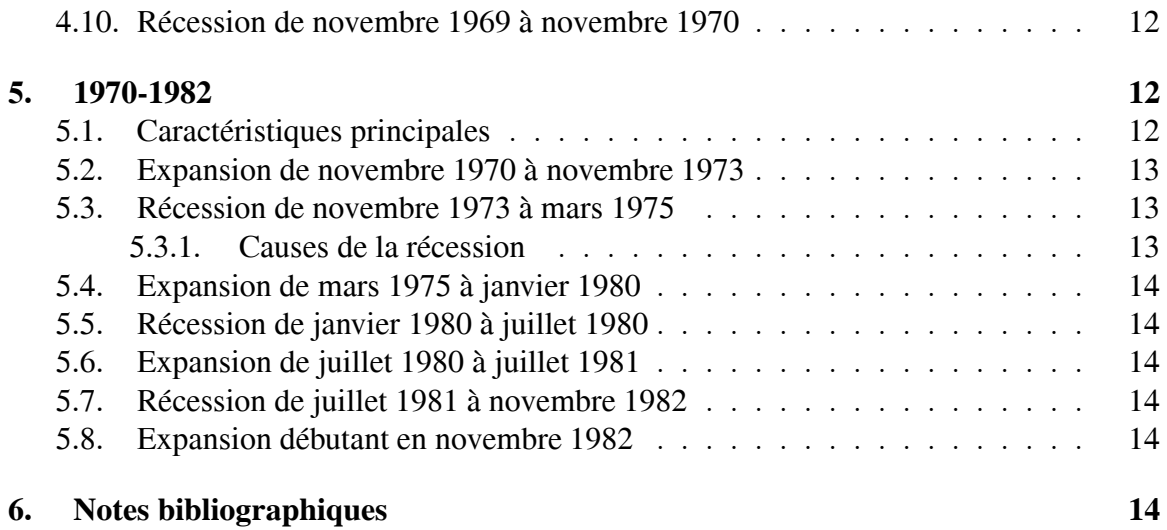

# **1. Périodes principales de l'histoire économique américaine**

Cinq périodes importantes [voir Valentine (1987, Chapter 2)] :

- 1. 1783-1861 (Fin de la guerre d'Indépendance Début de la guerre de Sécession)
	- Croissance rapide de la population et de l'économie
	- Expansion du territoire
- 2. 1861-1914 (Guerre de Sécession Début de la guerre de 1914-1918)
	- Croissance rapide
	- Secteur manufacturier remplace l'agriculture comme secteur dominant
- 3. 1914-1950 (Guerre de 1914-1918 Début de la guerre de Corée)
	- Période troublée
	- Changement de l'environnement financier et monétaire : création de la « Federal Reserve Bank »
	- Après la Première Guerre mondiale, plusieurs nouvelles industries se développent rapidement : automobile, appareils électriques
	- Période exubérante des années 20 se terminant par le krach de 1929
	- Guerre de 1939-1945
- 4. 1950-1970
	- Croissance relativement stable
	- Guerre de Corée (50) et du Vietnam (60)
	- Peu de récessions
- 5. 1970-
	- Fin de la guerre du Vietnam
	- Période d'inflation importante
	- Deux récessions importantes (1973-1975 1981-1982)

# **2. 1861-1914**

### **2.1. Tendances**

- 1. Période de croissance rapide
- 2. le secteur manufacturier dépasse l'agriculture comme secteur le plus important de l'économie :

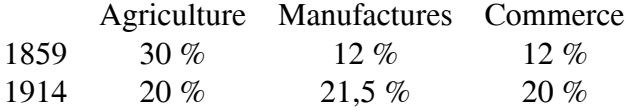

3. Durant cette période, les terres disponibles à l'Ouest sont rapidement disparues (vers 1900)

 $\rightarrow$  problèmes de chômage plus importants durant les récessions.

- 4. Le développement de l'agriculture est passé d'un développement par extension des terres cultivées à un développement par une mécanisation plus élevée.
- 5. Croissance rapide du réseau ferroviaire :

1860 : 30 000 milles de chemin de fer

1916 : 260 000 milles de chemin de fer

6. Volume du commerce international s'est accru considérablement et sa composition a changé :

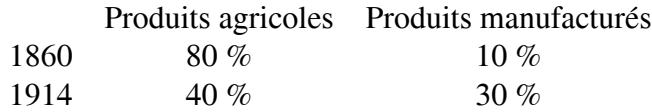

7. Revenu national augmente considérablement :

508 % en termes réels ;

91 % (réel per capita)

- 8. National Banking Act (adopté durant la guerre de Sécession).
	- (a) Celui-ci autorisait l'établissement de banques avec une charte nationale
	- (b) Les banques pouvaient émettre des billets de banque, avec des obligations gouvernementales comme collatéral.
	- (c) Taxe sur les billets des banques d'État

 $\rightarrow$  Disparaissent

 $\rightarrow$  Billets de banques nationales deviennent la forme la plus importante de monnaie

9. La dette n'augmente pas

 $\rightarrow$  Pénurie de billets

### **2.2. Cycles d'affaires de 1861-1914**

- 13 cycles complets
- La plus longue expansion : juin 1861 à avril 1865 (46 mois)
- 3<sup>e</sup> plus longue expansion de la période 1854-1982 (30 cycles), associée à la guerre de Sécession
- La plus longue récession : octobre 1873 à mars 1879 (65 mois)

### **2.3. Dépression de 1873-1879**

- La plus longue dépression de l'histoire des États-Unis
- La dépression débute par une panique bancaire.
	- Sous le National Banking Act (NBA), les banques pouvaient garder des réserves dont une partie pouvait être mise en dépôt dans d'autres banques. 70-80 % de ces dépôts se trouvaient dans sept grandes banques de New York.
	- Demande de fonds importante à l'automne à cause des récoltes
		- $\rightarrow$  les sept banques manquaient de fonds
		- $\rightarrow$  rappels de prêts
	- À l'automne 1873, il s'est produit plusieurs faillites de maisons de courtage
		- $\rightarrow$  Panique financière, course aux retraits des banques
		- $\rightarrow$  les banques ont dû suspendre leurs paiements
- La dépression a suivi :
	- faillites d'entreprises ↑, incluant plusieurs faillites spectaculaires au début.
	- Chômage ↑ dans les villes industrielles en particulier
	- $-$  Prix  $\perp$
- «Cause fondamentale » : sur-expansion au cours de la période précédente, notamment dans le secteur des chemins de fer ;
	- croissance rapide du réseau de 1868 à 1872, e.g., dans la vallée du Mississippi ;
	- achèvement du réseau ferroviaire qui pouvait être opéré de façon profitable durant la période ;

difficultés pour construire des ponts sur le Mississippi ;

expansion du réseau à l'ouest du Mississippi trop chère.

# **3. 1914-1950**

### **3.1. Caractéristiques principales**

- 1. Période marquée par des fluctuations très fortes dans l'activité économique
- 2. Boom durant la Première Guerre mondiale
- 3. Boom et spéculation dans les années 20
- 4. Dépression durant les années 30
- 5. Boom durant la guerre et la reconstruction

### **3.2. Tendances**

- 1. Population : ↓ du taux d'expansion par rapport à la période précédente : 15 % sur les décades 1910-20, 1920-30 et 1940-50, 7% sur la décade 1930-40
- 2. Le secteur manufacturier continue à croître
	- Tendance vers les grandes entreprises
- 3. Mécanisation de l'agriculture
	- $\rightarrow$  de la main-d'oeuvre nécessaire
	- →↑ de la main-d'oeuvre pour l'industrie
- 4. Révolution dans les transports :

diffusion de l'automobile suite à l'apparition des chaînes de montage ;

aviation devient un moyen de transport important.

- 5. Accroissement du commerce
- 6. Établissement du Federal Reserve System (1913 ; FED)
	- Ressources dans le système bancaire ↑
	- Nombre de banques ↓
- 7. Croissance du crédit à la consommation, e.g., pour l'achat de biens durables

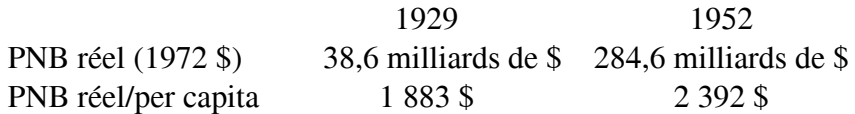

### **3.3. Cycles d'affaires**

- 1. Huit cycles complets
- 2. La plus profonde récession enregistrée : août 1929 à mars 1933

### **3.4. Expansion de décembre 1914 à août 1918**

- Demande stimulée par la guerre en Europe
- Production d'équipement militaire pour les pays européens
- Entrée en guerre en 1917
- Déficit important
- Méthodes de financement inflationniste  $\rightarrow$  Hausse des prix

# **3.5. Récession d'août 1918 à mars 1919**

– Sévère récession à la fin de la production de guerre

# **3.6. Expansion de mars 1919 à janvier 1920**

- Expansion rapide dès l'été 1919
- Prix ↑
- Demande de biens civils venant d'Europe
- Politique monétaire expansionniste
- Obligations gouvernementales converties en monnaie (Victory Loan)

# **3.7. Récession de janvier 1920 à juillet 1921**

- À la fin de 1919, la politique monétaire a été complètement renversée
	- Surplus budgétaires à partir de l'été 1919
	- Taux d'escompte a été relevé
- À partir d'août 1920, prix ↓
	- $\rightarrow$  dépression
- Cause invoquée : situation de déséquilibre causée par le financement inflationniste durant la guerre
- Retour au régime de temps de paix  $\rightarrow$  déflation
- Dépression courte

# **3.8. Fluctuations des années 1920**

- Expansion de juillet 1921 à mai 1923 Récession de mai 1923 à juillet 1924 Expansion de juillet 1924 à octobre 1926 Récession d'octobre 1926 à novembre 1927 Expansion de novembre 1927 à août 1929
- 1. Dans l'ensemble, les années 20 (après 1921) constituent une période de forte croissance marquée par deux récessions mineures.
- 2. Boom dans
	- la construction,
- l'automobile,
- le marché boursier.
- 3. Prix stables
- 4. Hausse du marché boursier encouragée par les achats à crédit
	- Les prêts aux courtiers font plus que doubler de 1927 à 1929  $\rightarrow$  Marché vulnérable
	- Marge de 10 % : si le marché tombe, les banques réclament des fonds supplémentaires
	- Souvent, le client ne les a pas  $\rightarrow$  Vente des titres  $\rightarrow$  Accélération de la baisse du marché

### **3.9. Grande Dépression (août 1929 à mars 1933)**

#### **3.9.1. Principales caractéristiques**

- L'activité économique commence à ralentir durant l'été 1929.
- Premier signe de difficultés exceptionnelles :
	- krach boursier du 29 octobre 1929
	- Indice Standard and Poor's ↓ de 213 à 160 (25 %) du 29 octobre au début novembre
- Dans plusieurs pays, la dépression a commencé plus tôt (Angleterre, Allemagne), mais elle est devenue mondiale après que le déclin ait frappé les États-Unis.
- Entre 1929 et 1932,
	- production  $\frac{1}{2}$  50 %
	- $-$  emploi  $\downarrow$  25 %
	- déclin particulièrement sévère dans la construction
	- déclin rapide de l'IPG et de l'IPC
	- Commerce mondial + investissement international ↓ de façon importante
- En 1931, la Grande-Bretagne abandonne l'étalon-or
	- $\rightarrow$  15 pays suivent
	- $\rightarrow$  Atmosphère d'incertitude sur les marchés internationaux

#### **3.9.2. Action gouvernementale**

- Durant la période 1929-1932, l'administration Hoover prend plusieurs mesures de relance.
	- 1. Des agences de prêt et d'assistance sont établies.
	- 2. À partir du début de 1932, la *Reconstruction Finance Corporation (RFC)* prête de l'argent aux chemins de fer, compagnies d'assurance, banques, associations de construction et de prêt, agences de crédit agricole, entreprises en difficulté.
- 3. *Federal Land System Bank* : crédit agricole
- 4. *Federal Home Loan Bank System* : escompte les premières hypothèques  $\rightarrow$  crédit pour le secteur immobilier
- En dépit de la RFC, beaucoup de banques font faillite
- Lorsque F. D. Roosevelt devient président, le 4 mars 1933, toutes les banques du pays étaient fermées.
- Plusieurs mesures sont prises afin de lutter contre la dépression.
	- Une loi d'urgence (19 mars) fournit des fonds aux banques en détresse et permettait une réouverture des banques saines
		- $\rightarrow$  Reprise de confiance dans le système bancaire
	- On ordonne que tout l'or disponible soit rendu au FED à des prix croissants  $\rightarrow$  Politique de réinflation
	- *Agricultural Adjustment Act* : restriction de la production agricole contre paiements aux fermiers
	- *National Recovery Act* : donne le droit aux industries de fixer des prix minimaux, pourvu d'établir des nombres d'heures de travail minima et des salaires minima
	- Projets de travaux publics et d'assistance
	- Assurance-chômage
	- Pensions de vieillesse

#### **3.9.3. Causes de la dépression**

- Sujet controversé
- Cause immédiate :
	- krach de 1929
	- incertitude sur les marchés internationaux
- Pas la cause profonde
- Autres facteurs invoqués
	- 1. Surproduction dans le secteur agricole
	- 2. Croissance artificielle de la consommation dans les années 20
		- Profits dans les secteurs boursiers  $\rightarrow$  consommation  $\uparrow$
		- Croissance rapide du crédit à la consommation
	- 3. Construction excédentaire de maisons En ralentissement depuis 1928
	- 4. Diffusion de l'automobile individuelle
		- $\rightarrow$  Construction
		- d'usines, de routes
		- de raffineries
		- de facilités nouvelles dues à la plus grande mobilité
- 5. Politique monétaire
	- Avant le krach, la spéculation a été encouragée par le crédit bancaire  $\rightarrow$  Beaucoup de banques exposées Pas de mesures effectives
	- Durant la dépression, la politique monétaire a été trop restrictive
- 6. Politique fiscale
	- Politique de Hoover durant la dépression : équilibrer le budget
	- Dépenses de tous les gouvernements ↓

### **3.10. Expansion de mars 1933 à mai 1937**

– Après mars 1933,

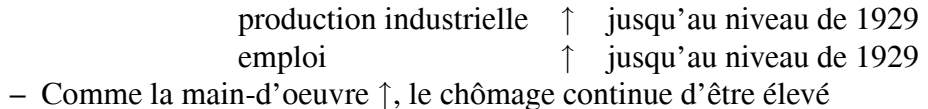

# **3.11. Récession de mai 1937 à juin 1938**

- La récupération est à peine finie qu'une nouvelle récession commence Baisse rapide : production industrielle ↓ 25 %
- Début de la récession précédé par un passage du budget de déficit à surplus (1937) Institution d'une taxe sur les profits non distribués
- Après le début de la récession, le gouvernement a augmenté ses dépenses (travaux publics)

### **3.12. Expansion de juin 1938 à février 1945**

– La demande ↑ en 1938 suite

aux mesures gouvernementales et

à la reprise des exportations vers l'Europe (préparation de la guerre).

- Le chômage diminue de façon graduelle pour tomber sous 2 % durant la guerre (1941-1944).
- Durant la guerre,
	- les prix sont contrôlés,
	- certains items sont rationnés,
	- les dépenses ↑ considérablement :

 $1941 \rightarrow 12.8$  milliards \$

 $1945 \rightarrow 100.4$  milliards \$.

– les dépenses de guerre sont financées par la taxation et l'émission de dette (157 milliards \$) dont 20 milliards achetés par le FED

# **3.13. Récession de février 1945 à octobre 1945**

Court ralentissement ayant accompagné le passage de la production de guerre à la production de paix

### **3.14. Expansion d'octobre 1945 à novembre 1948**

- Après le retour à la paix, l'économie reprend son expansion. En 1947-1948, l'économie opérait à pleine capacité
- Les contrôles de prix sont graduellement levés de la fin de 1945 au milieu de 1947.  $\rightarrow$  Hausses de prix importantes
- Demande internationale importante stimulée par le Plan Marshall (European Recovery Program)
- Cause de base de l'inflation d'après-guerre : méthode de financement basée sur la dette et l'expansion monétaire

# **3.15. Récession de novembre 1948 à octobre 1949**

Vers la fin de 1948, la consommation s'est mise à croître moins vite  $\rightarrow$  Inventaires  $\uparrow \rightarrow$  Production  $\downarrow$ 

# **4. 1950-1970**

# **4.1. Caractéristiques principales**

- 1. Période de croissance relativement stable
- 2. Le taux de natalité est exceptionnellement élevé (vs. les années 30 et la guerre) après la guerre
	- $\rightarrow$  grande demande d'éducation et de logement
- 3. L'activité économique se déplace des secteurs manufacturier et agricole vers les services.
- 4. Le chômage devient un problème chronique suite à la croissance rapide de la maind'oeuvre

Baisse de la demande de travailleurs non qualifiés

### **4.2. Cycles d'affaires**

- 1. Quatre cycles complets avec des récessions d'amplitude faible
- 2. La plus longue période d'expansion enregistrée (février 1961 à novembre 1969)

### **4.3. Expansion d'octobre 1949 à juillet 1953**

- Demande stimulée par la guerre de Corée
- Au début de la guerre, les achats de biens durables ont été stimulés par les craintes de pénuries (semblables à la Seconde Guerre mondiale). Les entreprises investissent fortement.
- $-$  Politique monétaire expansionniste  $\rightarrow$  Pressions inflationnistes
	- Le FED est obligé de soutenir les prix des obligations gouvernementales et de maintenir les taux d'intérêt bas
		- $\rightarrow$  Tensions avec le Trésor, car le FED craignait une reprise de l'inflation

 $\rightarrow$  Entente en mars 1951, à l'effet que le FED n'était plus obligé de maintenir les taux d'intérêt bas

### **4.4. Récession de juillet 1953 à mai 1954**

- La guerre de Corée se termine en juillet 1953
	- $\rightarrow$  récession associée au processus de réajustement des dépenses
- Baisse de l'investissement et des inventaires
- Récession assez courte
	- Revenu personnel stable
	- Taxes ↓
	- Assurance-chômage aide à maintenir le revenu

# **4.5. Expansion de mai 1954 à août 1957**

- Dès 1954 et surtout en 1955, l'activité économique et les dépenses de consommations ↑ rapidement.
- Pressions inflationnistes réprimées par une politique monétaire hautement restrictive

# **4.6. Récession d'août 1957 à avril 1958**

– Récession assez sévère mais courte : Chômage  $77.7%$ PNB 1 2,3 % mais revenu personnel disponible reste inchangé

- Causes :
	- baisse de l'investissement en capital fixe
	- baisse des dépenses en biens durables des consommateurs

### **4.7. Expansion d'avril 1958 à avril 1960**

- Commence par une nouvelle ↑ des dépenses de consommation  $\rightarrow$  accumulation d'inventaires
- Baisse des taux d'intérêt et ↑ de la construction résidentielle
- ↑ des dépenses gouvernementales à tous les niveaux
- Année 1959 particulièrement prospère jusqu'au début d'une grève de l'acier (novembre 1959)
- Après la grève, la production reprend à un rythme accéléré, notamment pour renouveler les inventaires

### **4.8. Récession d'avril 1960 à février 1961**

- Après la reconstitution des inventaires en 1960, la production ralentit.
- Construction résidentielle ↓ demande retardée satisfaite financement plus difficile  $\rightarrow$  Nouvelle récession
- Chômage plus élevé qu'à l'habitude : ↑ de la main-d'oeuvre automatisation

# **4.9. Expansion de février 1961 à novembre 1969**

- $-$  La plus longue expansion connue à cette date (106 mois = 8 ans 10 mois)
- De 1961 à 1964 (avant guerre du Vietnam) :
	- prix de gros stables
	- coûts de main-d'oeuvre stables : augmentation de salaires égaux aux augmentations de productivité
- Masse monétaire ↑ de façon graduelle durant toute la période
- Le chômage reste au-dessus de 5 % jusqu'en 1964.
- À partir de 1964, la demande est stimulée de façon sensible par la guerre du Vietnam.
- Déficit de la balance des paiements durant l'ensemble de la période
- Pressions inflationnistes dues à la guerre du Vietnam
	- En 1965, le FED augmente le taux d'escompte
- En 1966, les taux d'intérêt montent à leur niveau le plus élevé depuis les années 20
	- $\rightarrow$  Ralentissement de la construction
- Chute sensible du marché boursier
- À la fin de 1966, l'économie semble être en ralentissement.  $\rightarrow$  Politique monétaire plus expansionniste à la fin de 1966
- Reprise forte au cours de la seconde moitié de 1967
- L'inflation s'accélère.
	- $\rightarrow$  Les politiques monétaires et fiscales deviennent beaucoup plus restrictives en 1969

Taux d'intérêt ↑ à leur plus haut niveau depuis la Guerre civile

### **4.10. Récession de novembre 1969 à novembre 1970**

- Récession assez faible :
	- Production industrielle  $\frac{1}{66}$  %
	- Emploi industriel  $\downarrow$  1,6 %
	- L'inflation ne ralentit pas de façon notable.
	- Déclin le plus marqué de la bourse depuis les années 30
	- Faillite de la Penn-Central Railroad
- Investissement ne diminue pas en 1970 Épargne très forte
- Récession d'origine monétaire

# **5. 1970-1982**

### **5.1. Caractéristiques principales**

- 1. Période beaucoup plus erratique que 1950-1970 marquée par les deux plus importantes récessions de l'après-guerre
- 2. Inflation chronique (6-8 %)
- 3. Taux d'intérêt élevés (attentes inflationnistes)
- 4. Déclin de la productivité du travail
	- De 1945 à 1970 : 2,5 %/an
	- Après 1970 : 0,9 %/an
- 5. Les salaires nominaux augmentent plus vite que la productivité.
- 6. Deux chocs pétroliers (1973 et 1979)

### **5.2. Expansion de novembre 1970 à novembre 1973**

Expansion rapide

### **5.3. Récession de novembre 1973 à mars 1975**

- Récession la plus forte et la plus longue depuis les années 30
	- PNB  $\, \perp 6.6 \%$
	- Production industrielle  $\frac{15\%}{15\%}$
	- Construction résidentielle ↓ 63 % entre 1973 et 1974
	- Emploi ↓ 79,9 millions (octobre 1974) à 76,6 (février 1975), aux 3/4 dans le secteur manufacturier
	- Chômage ↑ 9,2 % en 1975
- Les inventaires continuent à croître plus longtemps qu'à l'habitude au cours d'une récession.
	- $\rightarrow$  Liquidations massives dans la première moitié de 1975
- Inflation  $\uparrow$  6 à 14 % (73  $\rightarrow$  74) (inhabituel)
- L'expansion monétaire continue à être rapide durant la première moitié de 1974.
- Les taux d'intérêt augmentent à des sommets records. Marchés boursiers ↓

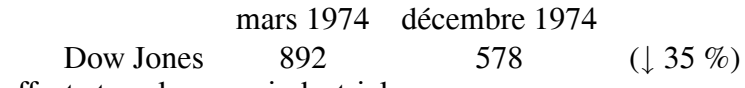

– Récession affecte tous les pays industriels

#### **5.3.1. Causes de la récession**

- Récession un peu inhabituelle
- Son début coïncide avec un quadruplement du prix du pétrole (automne 1973) et une augmentation des prix des denrées agricoles (mauvaises récoltes en 1973).

 $\rightarrow$  Augmentation des prix  $\rightarrow$  Moins d'argent pour acheter des produits autres que pétroliers

- $\rightarrow$  Baisse de la consommation accentuée par le système fiscal progressif
- Choc accentué par les politiques monétaires et fiscales inflationnistes de la période précédente
- Autres facteurs invoqués : l'expansion des années 60 a donné lieu à une vague de spéculations boursières spéculations immobilières (construction excédentaire)
	- $\rightarrow \uparrow$  de la consommation
- Les banques deviennent plus exposées.

Référence : Moore (1977)

### **5.4. Expansion de mars 1975 à janvier 1980**

- Politique monétaire et fiscale devient expansionniste à la fin de 1974
- Taux d'intérêt ↓
- Dépenses des consommateurs ↑
	- $\rightarrow$  Reprise de l'expansion
- Inflation recommence à monter en 1977
- Taux d'intérêt recommencent à monter en 1977 ( $6 \rightarrow 21.5$  % en 1980)
- Vers la fin de la période, baril du pétrole ↑ de 15 \$ (1978) à 36 \$ (1980)

#### **5.5. Récession de janvier 1980 à juillet 1980**

Courte récession

### **5.6. Expansion de juillet 1980 à juillet 1981**

Courte récupération

### **5.7. Récession de juillet 1981 à novembre 1982**

- La plus profonde récession depuis les années 30
- Chômage ↑ 7,6 % (1981) à 9,7 % (1982) et 9,6 % (1983)
- Désinflation considérable :

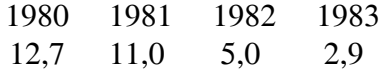

#### **5.8. Expansion débutant en novembre 1982**

- Reprise vigoureuse
- Inflation faible
- Taux d'intérêt à la baisse
- Hausse très forte du marché boursier
- Baisse lente du taux de chômage

# **6. Notes bibliographiques**

Le lecteur trouvera des discussions générales de l'histoire économiques des États-Unis dans Valentine (1987, Chapter 2) et Willis et Primack (1989). Sur l'histoire des crises économiques, on consultera aussi Marcel et Taïeb (2001), Néré (1989) et Niveau et Crozet (2000).

# **Références**

- Marcel, B. et Taïeb, J. (2001), *Les Grandes crises : 1873-1929-1973. 6e édition*, Collection CIRCA, Nathan, Paris.
- Moore, G. H. (1977), Lessons of the 1973-1976 recession and recovery, *in* W. Fellner, ed., 'Contemporary Economic Problems 1977', American Enterprise Institute, Washington, D.C., pp. 117–158.
- Néré, J. (1989), *Les crises économiques au XX*<sup>e</sup> *siècle*, Armand Colin, Paris.
- Niveau, M. et Crozet, Y. (2000), *Histoire des faits économiques contemporains*, Collection Quadrige, Presses Universitaires de France, Paris.
- Valentine, L. M. (1987), *Business Cycles and Forecasting*, 7th edn, South-Western Publishing Co., Cincinnati.
- Willis, J. F. et Primack, M. L. (1989), *An Economic History of the United States*, Prentice-Hall, Englewood Cliffs, NJ.